## HOMEWORK 5

Due Thursday, Feb 23, at 11pm

Please enter your answers into a Jupyter notebook and submit by the deadline via canvas.

A Class for Polynomials. Design a class called Polynomial for polynomials in one variable. You should use a list to store the coefficients of the polynomial. I should be able to do the following:

- Initialize my polynomial using a list of its coefficients: e.g.  $p =$  Polynomial ([1.0, 2.0, 3.0])
- Print my polynomial: e.g. print(p) for the p above should give: 1.0xˆ0 +  $2.0x^1 + 3.0x^2$ . You should implement \_\_repr\_\_(self) in your class for this, which should return a string. (optional: make sure you print negative coefficients correctly)
- Add polynomials to get a new polynomial. (implement  $\text{\_add}\,\text{\_}(\text{self}, \text{other})$  in your class for this, it should return a new polynomial)
- Evaluate the polynomial at a value x by running  $p \cdot eval(x)$ . e.g. for the above polynomial, p.eval(2.0) should return 17.0.

**Complex Numbers in Python.** Complex numbers are numbers of the form  $a+bi$  where Complex Follows in Fy<br>  $a, b \in \mathbb{R}$ . The number  $i = \sqrt{ }$ 1 is the formal square root of 1, which we pretend exists. So we have  $i^2 = -1$ , and  $i^3 = -i$  and  $i^4 = 1$ . The rules for addition and multiplication of complex numbers follow the usual algebraic rules. For example:

$$
(2+3i) + (1+5i) = 3+8i
$$

$$
(2+3i)(1+5i) = 2 + 10i + 3i + 15i^2 = 2 + 13i - 15 = -13 + 13i
$$

We can represent complex numbers on the plane as follows:

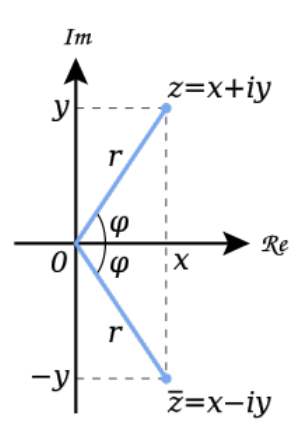

Here the number  $z = x + yi$  is represented on the plane.  $\overline{z} = x - yi$  is called the complex conjugate of z. We have

$$
z\bar{z} = (x + yi)(x - yi) = x^2 - xyi + yxi - y^2i^2 = x^2 + y^2
$$

So the norm (i.e. distance to the origin) of a complex number z is  $|z| = \sqrt{x^2 + y^2} = \sqrt{x^2 + y^2}$  $z\bar{z}$ . The angle  $\varphi$  between z and the x axis is called the phase of z. If z has phase  $\varphi$ , then  $z = |z|(\cos(\varphi) + i\sin(\varphi)).$ 

We have the formula

$$
e^{i\theta} = \cos\theta + i\sin\theta
$$

So, for every complex number  $z$ , we have:

$$
z = |z|e^{i \, \text{phase(z)}}
$$

This leads to the famous formula:

$$
e^{i\pi} = -1
$$

(math-tattoo anyone?)

Remark:

$$
z_1 z_2 = |z_1|e^{i \text{phase}(z_1)} |z_2|e^{i \text{phase}(z_2)} = |z_1||z_2|e^{i(\text{phase}(z_1) + \text{phase}(z_2))}
$$

So when you multiply two complex numbers, you multiply the norms, and you add up the angles.

In Python, complex numbers are represented by expressions like  $2+3j$ . Here, it is important that there is no space between the 3 and the j.

If we set  $z = 3 + 4j$  then we can use z.real and z.complex to access the real and imaginary parts of z, namely 3 and 4 in this case.

- Write a function norm(z) that returns the norm of a complex number  $z$ . (as a float. e.g.  $(norm(3+4j)$  should return  $5.0)$
- Understand the code below, and then complete the function below to produce the pictures shown.

```
import libhw01 as libhw
from cmath import phase
import math
from math import pi
# draws a picture for a function f: Complex -> Reals
def drawComplexFunction(f, imsize=300):
    g = lambda x,y: f(x+y*1j)
    libhw.drawfunction(g, imsize=imsize)
def norm(z):
    return math.sqrt(z.real * z.real + z.imag * z.imag)
def f_one(z):
    if # . . . something about phase(z) . . .
        return 1.0
    return 0.0
def f_two(z):
    # modify f_one, hint: take a power of z
    return 0.0
# modify this function to get the one in the third picture
def f_three(z):
    return math.sin(phase(z) + norm(z))
def f_four(z):
    # combine the ideas of f_two and f_three
    # and then figure out a trick to shift the picture slightly in one direction
drawComplexFunction(f_one)
drawComplexFunction(f_two)
drawComplexFunction(f_three)
drawComplexFunction(f_four)
```
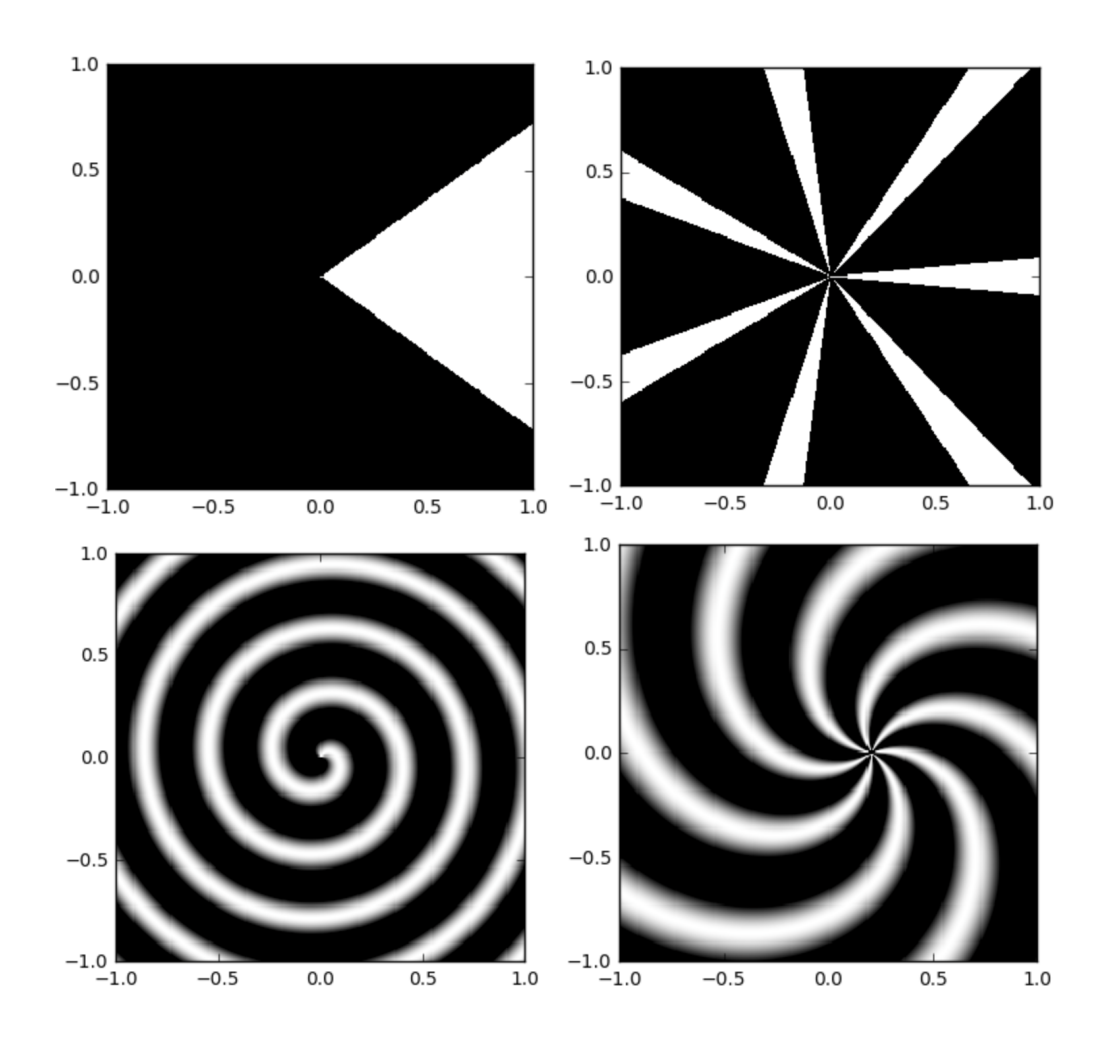

The Julia Set in the Complex Plane. The Julia set  $J_c$  is defined as follows. Let  $f(z) =$  $z^2 + c$ . Apply f repeatedly to a complex number z, i.e. take  $f(z)$ ,  $f(f(z))$ .  $f(f(f(z)))$ , ... This is an example of a *dynamical system*.

As you do this, a typical point will lead to expenential growth as you keep squaring and adding c (i.e. the norm grows exponentially). The Julia set  $J_c$  is the set of points which don't grow exponentially when you do this.

To compute the Julia set, we will do the following: we will start with z and compute  $f(z)$ ,  $f(f(z))$ .  $f(f(f(z)))$ ,...  $f^k(z)$  for a fixed k, e.g.  $k = 100$ . If the result has norm  $|f^k(z)| < 2$ , we will assume  $z$  is in the Julia set.

To get a little nicer a picture of the Julia set, we will do the following:  $|f^k(z)| < 2$  after  $k$  iterations, the pixel will have white value (i.e. your function should output 1), but if  $|f^{i}(z)| > 2$  at the *i*th iteration and not before, then the value will be  $i/k$ , so that it appears more white the closer it is to the actual Julia set.

• Complete the code below to draw the Julia set for  $c = 0.28 + 0.008i$ .

• Find another c which gives an interesting picture (you will have to do this by trial and error).

```
def julia(c,z):
  k = 100# in a loop, compute f^i(z) and see when it moved out of the circle of radius
      2
  # when it leaves, return i/k
def my_julia(z):
    return juli(a(0.28 + 0.008j, z)drawComplexFunction(my_julia, \text{imsize}=600) # imsize = 600 for a little better
   resolution
```
**The Mandelbrot Fractal.** Which c's give interesting Julia sets  $J_c$ ? One way to analyze that is the following question: for which c's will the sequence  $f(0), f(f(0)), \ldots, f^k(0), \ldots$ not grow exponentially? If we draw the answer to this, we get the Mandelbrot fractal. i.e. the Mandelbrot fractal is the set of points in the complex plane for which  $f(0), f(f(0)), \ldots, f^k(0), \ldots$  does not grow exponentially.

• Complete the code below to draw the Mandelbrot fractal.

```
def mandel(c):
   k = 100# . . . should return 1.0 if c is in the Mandelbrot set, and 0.0 otherwise .
         . .
drawComplexFunction(mandel)
```
For values c closer to the edge of the Mandelbrot set, you get the most interesting Julia sets  $J_c$ . Using this, you can explore more nice values of c for the previous question (optional).

Zooming in/out. We drew these fractals but we would like to frame them nicely and/or zoom into them. At the moment, drawComplexFunction(mandel) has the top left corner at  $-1+i$  and the bottom-right at  $1-i$ . Write a function reframe (f, z top left, z bottom right) which takes a function  $f : \mathbb{C} \to \mathbb{R}$  and zooms into the square whose top left corner is z\_top\_left and and bottom-right corner is z\_bottom\_right

For example drawComplexFunction (reframe (f\_four,  $0.2 - 0.1$ j,  $0.6 - 0.5$ j)) should give the picture on the right.

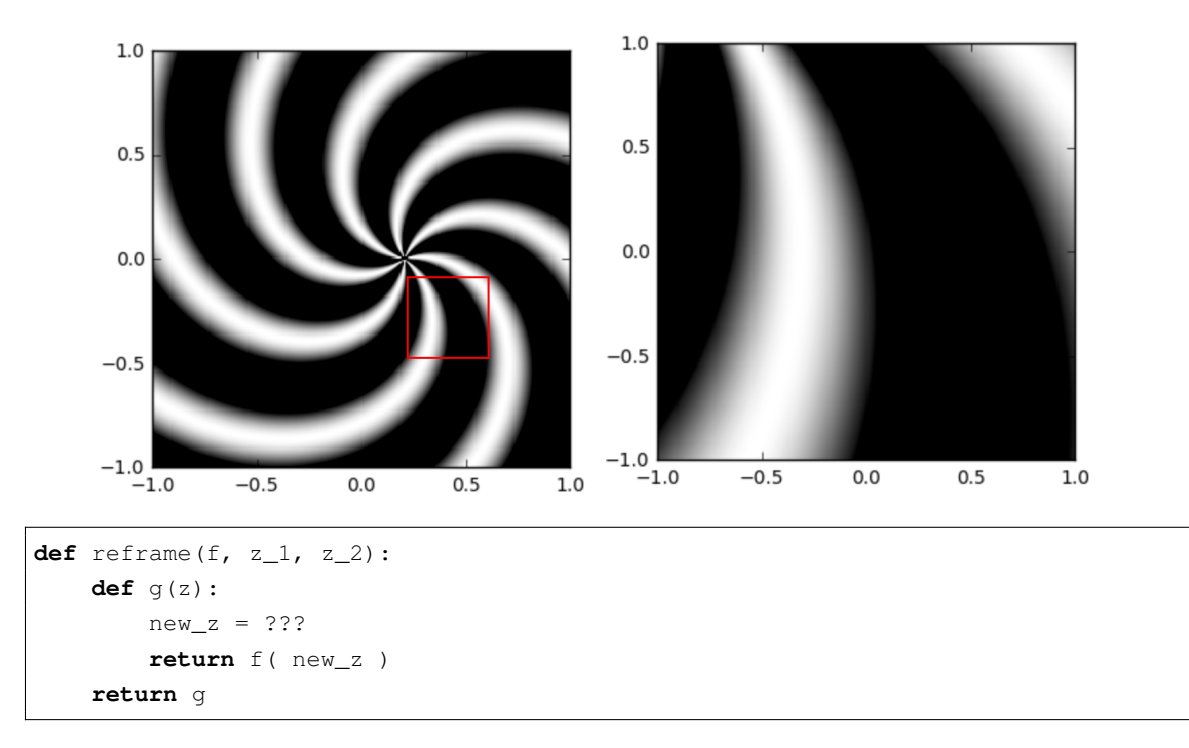

Hint: There are two ways to do this. The first is to get the real and imaginary parts and solve it as a problem for functions  $\mathbb{R}^2 \to \mathbb{R}$ . The other, more difficult way is to solve the problem for for real numbers and intervals and then generalize to complex numbers.

• Use the reframe function you wrote to zoom in (a lot, e.g. 100x, i.e. your top left and bottom right should differ by a complex number of norm around 0.01) to a nice looking part of the Mandelbrot or Julia fractals (you may need to increase  $k$  to get enough detail).